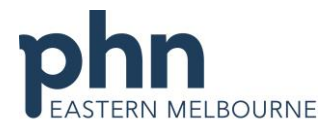

An Australian Government Initiative

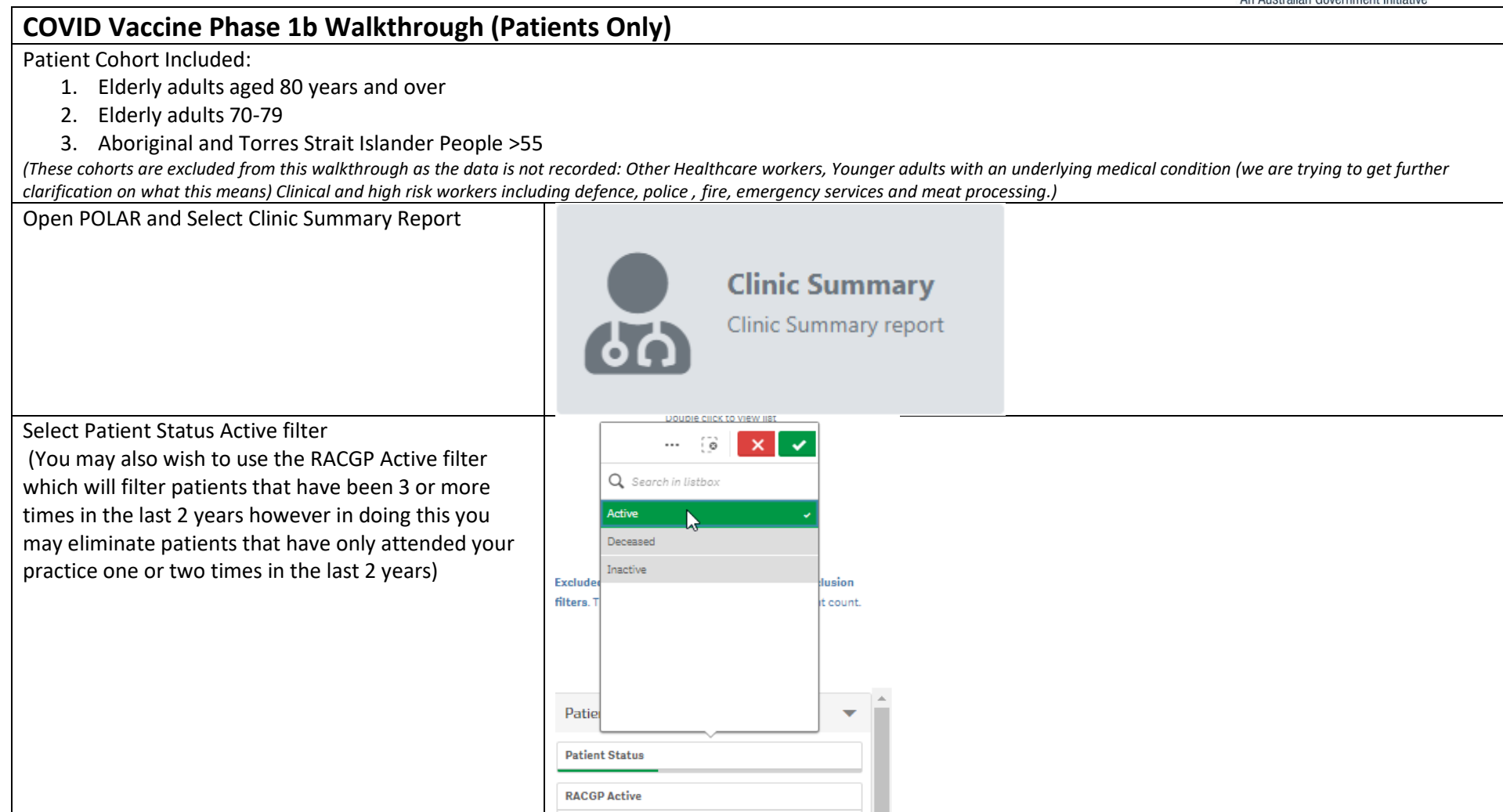

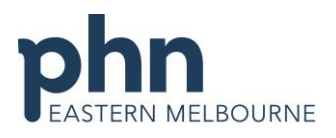

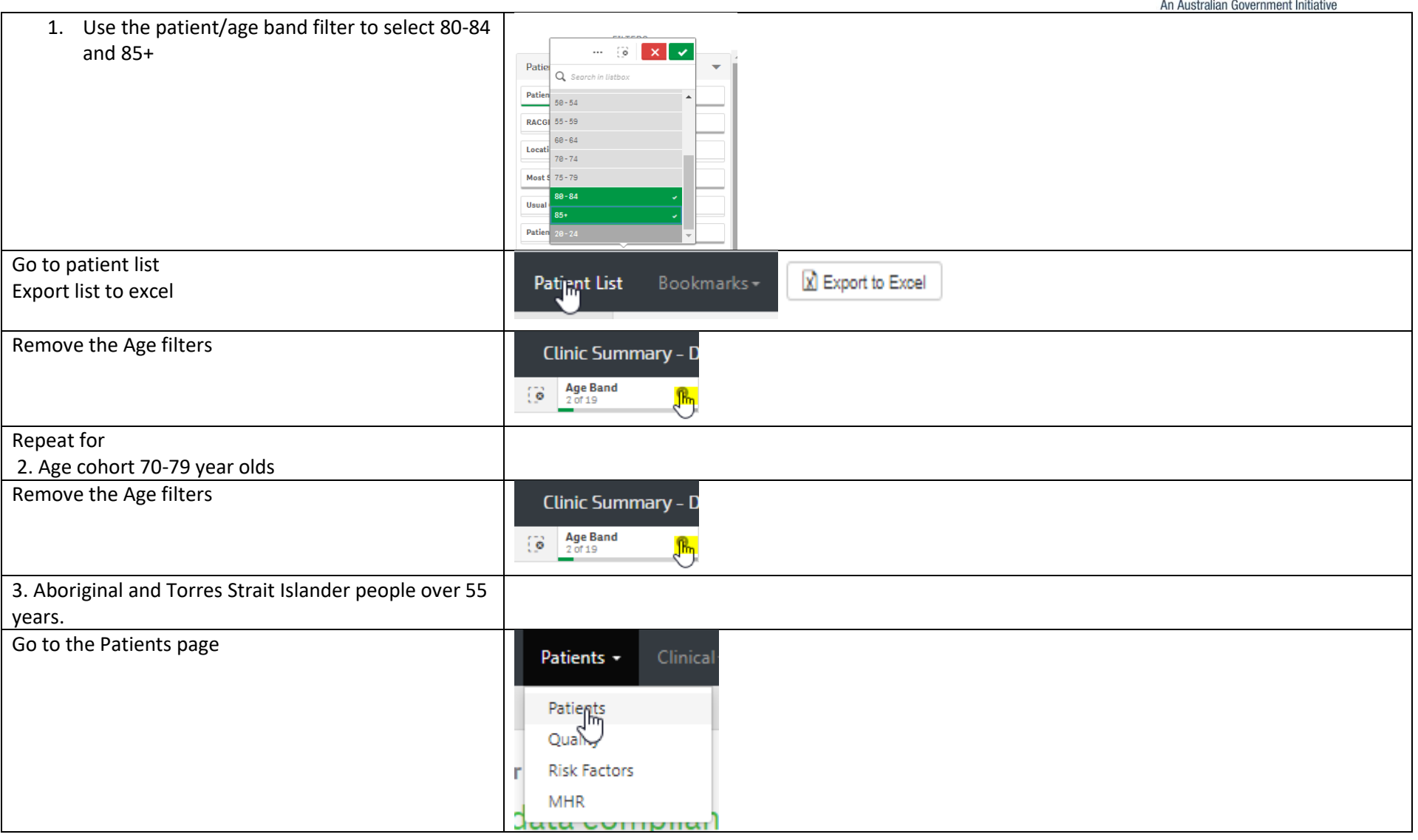

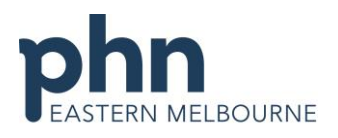

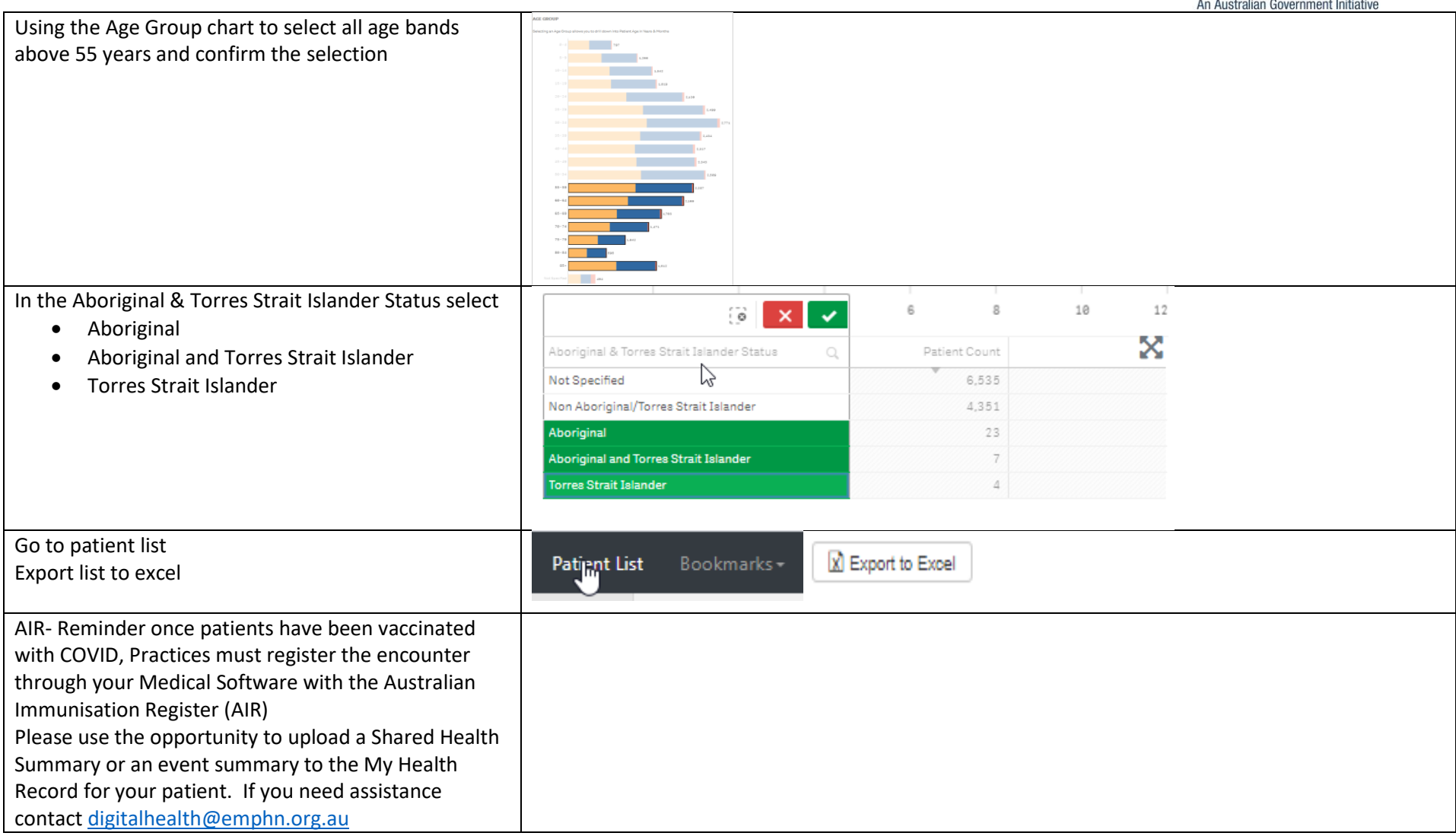